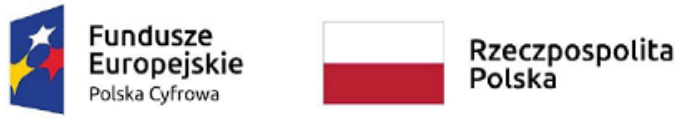

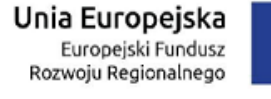

Załącznik nr 1.2. do SWZ

## **SZCZEGÓŁOWY OPIS PRZEDMIOTU ZAMÓWIENIA**

## **Części 2 zamówienia**

*"Dostawa wielofunkcyjnej zapory sieciowej (UTM) do ochrony styku sieci lokalnej z internetem wraz* 

*z wdrożeniem oraz aktualizacją(Etap I) i szkoleniem (Etap II)."*

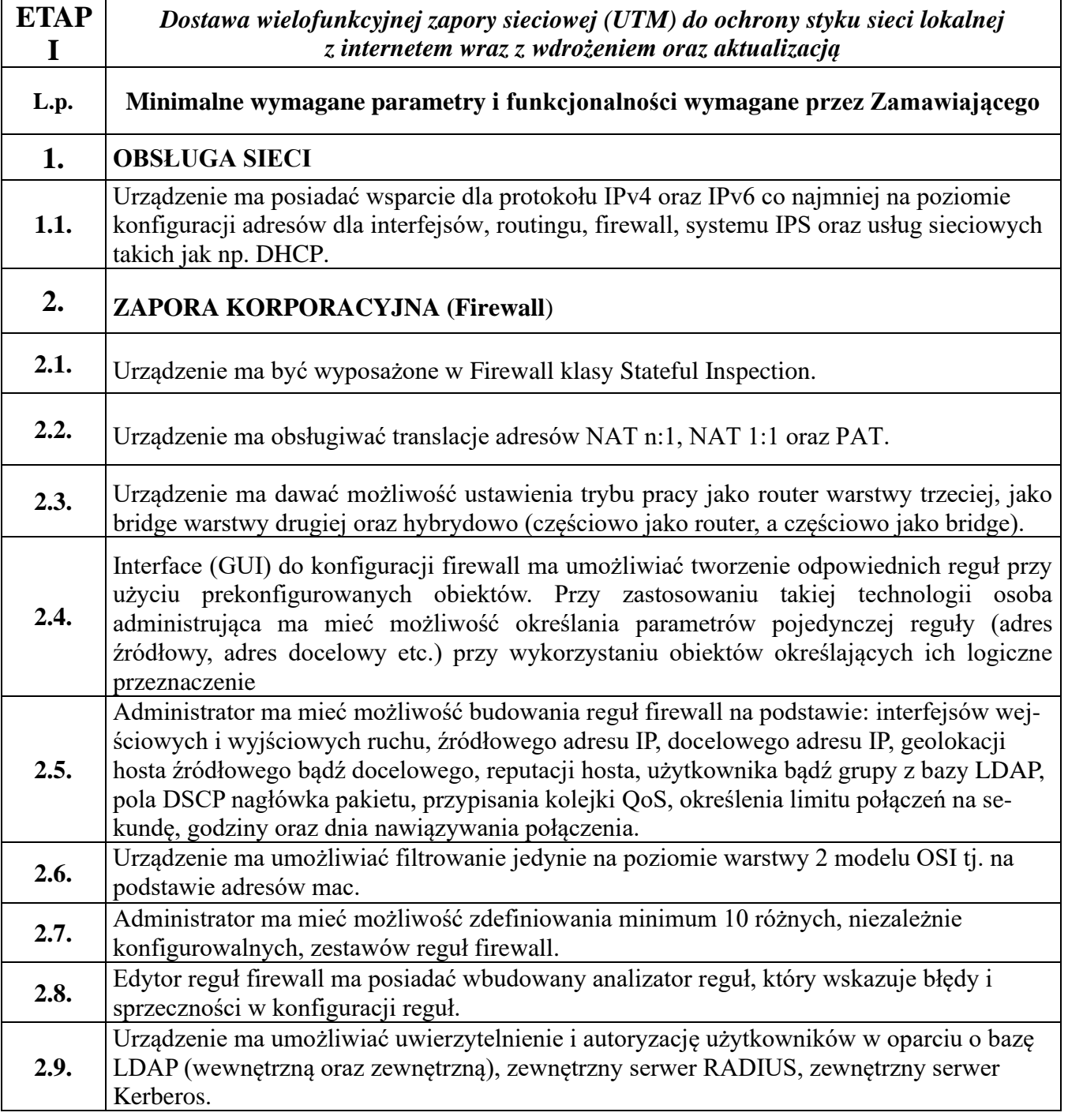

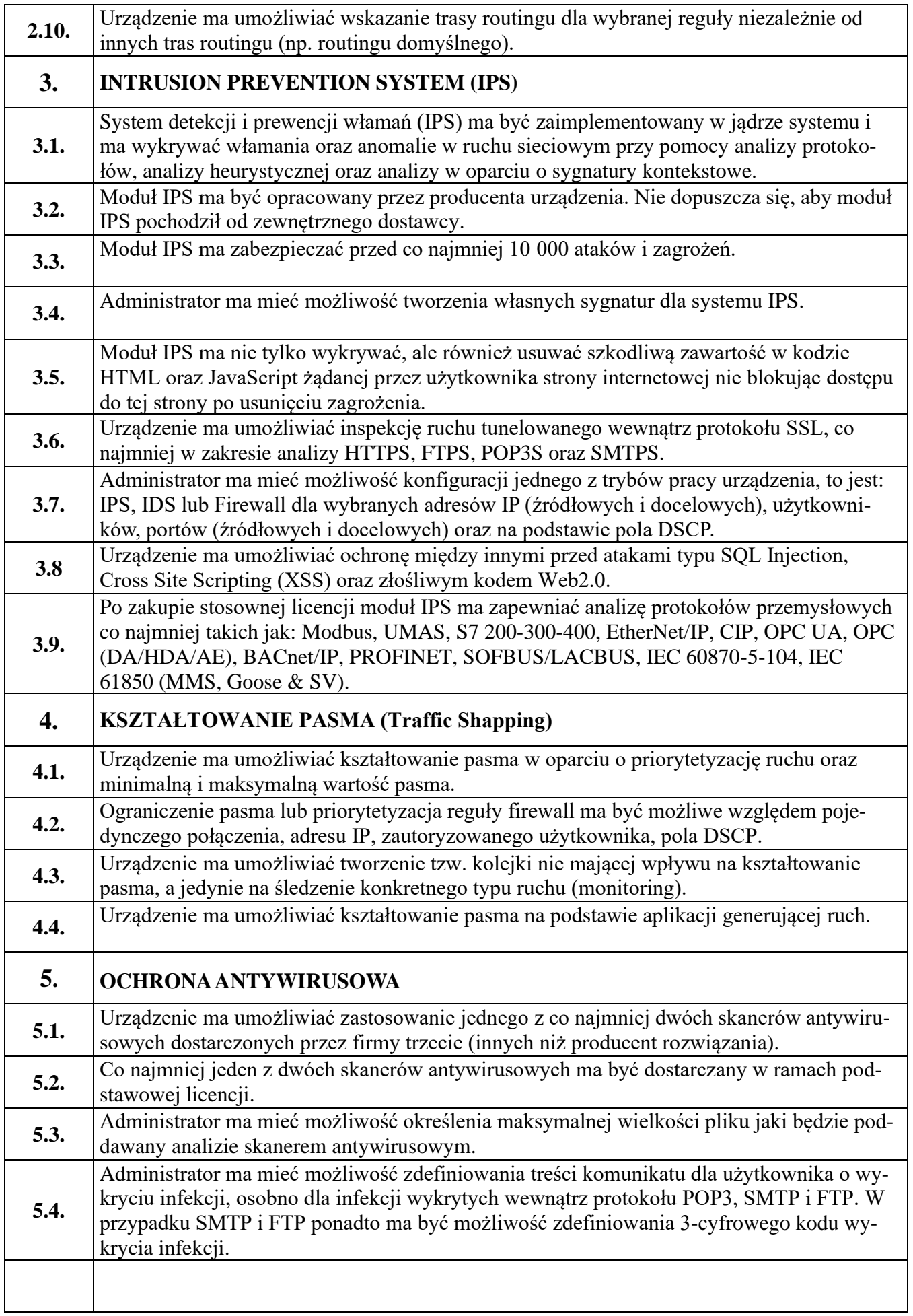

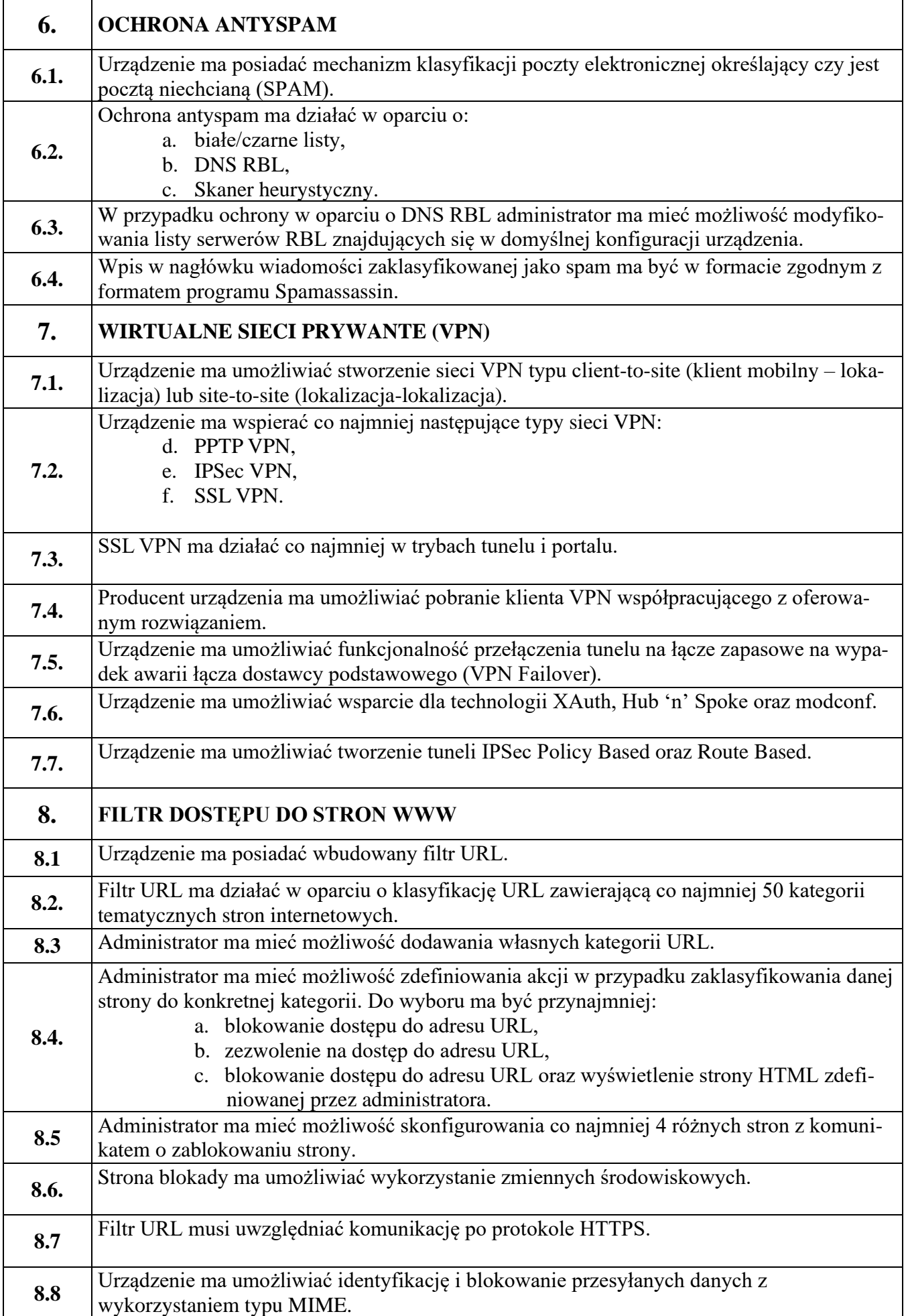

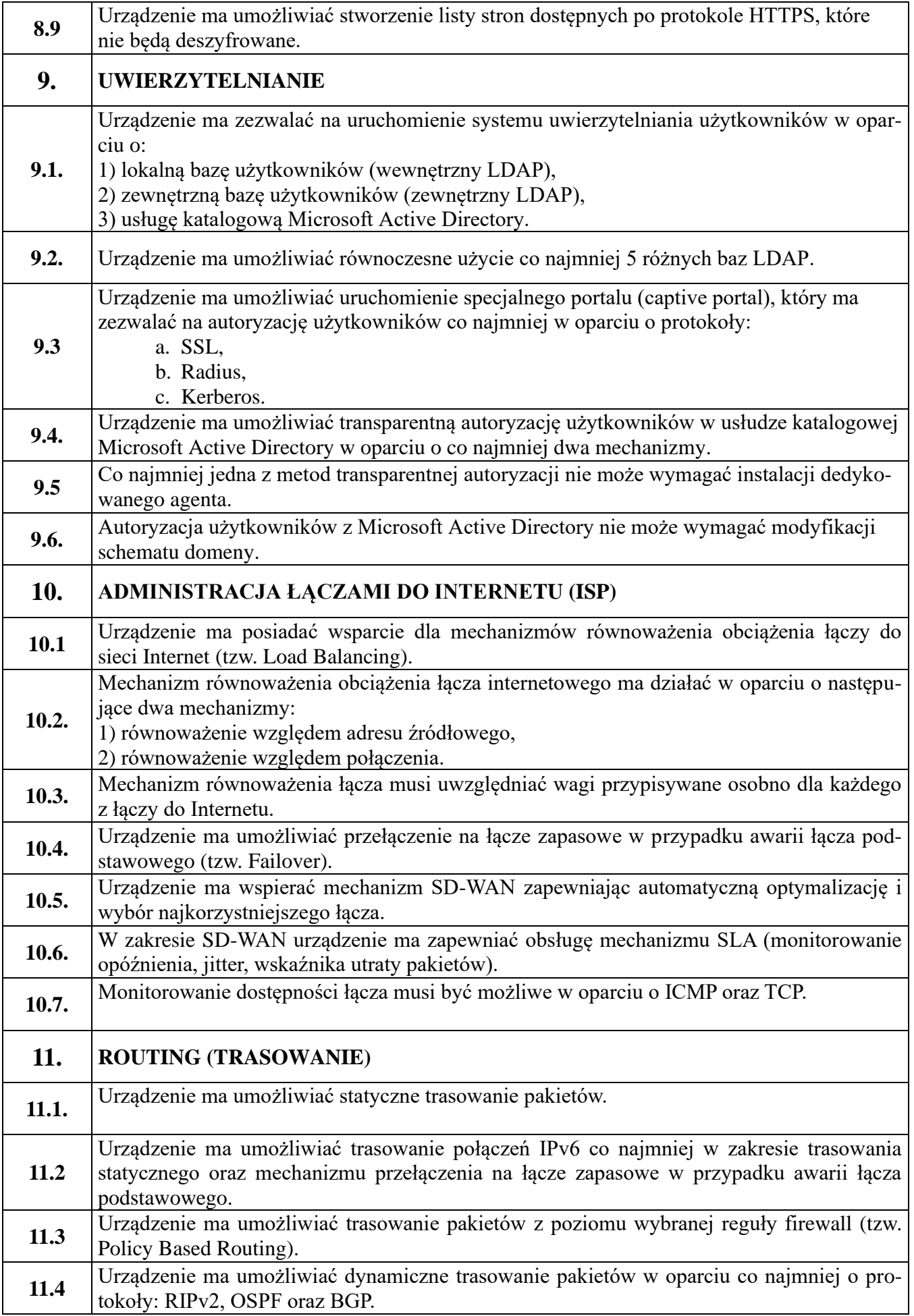

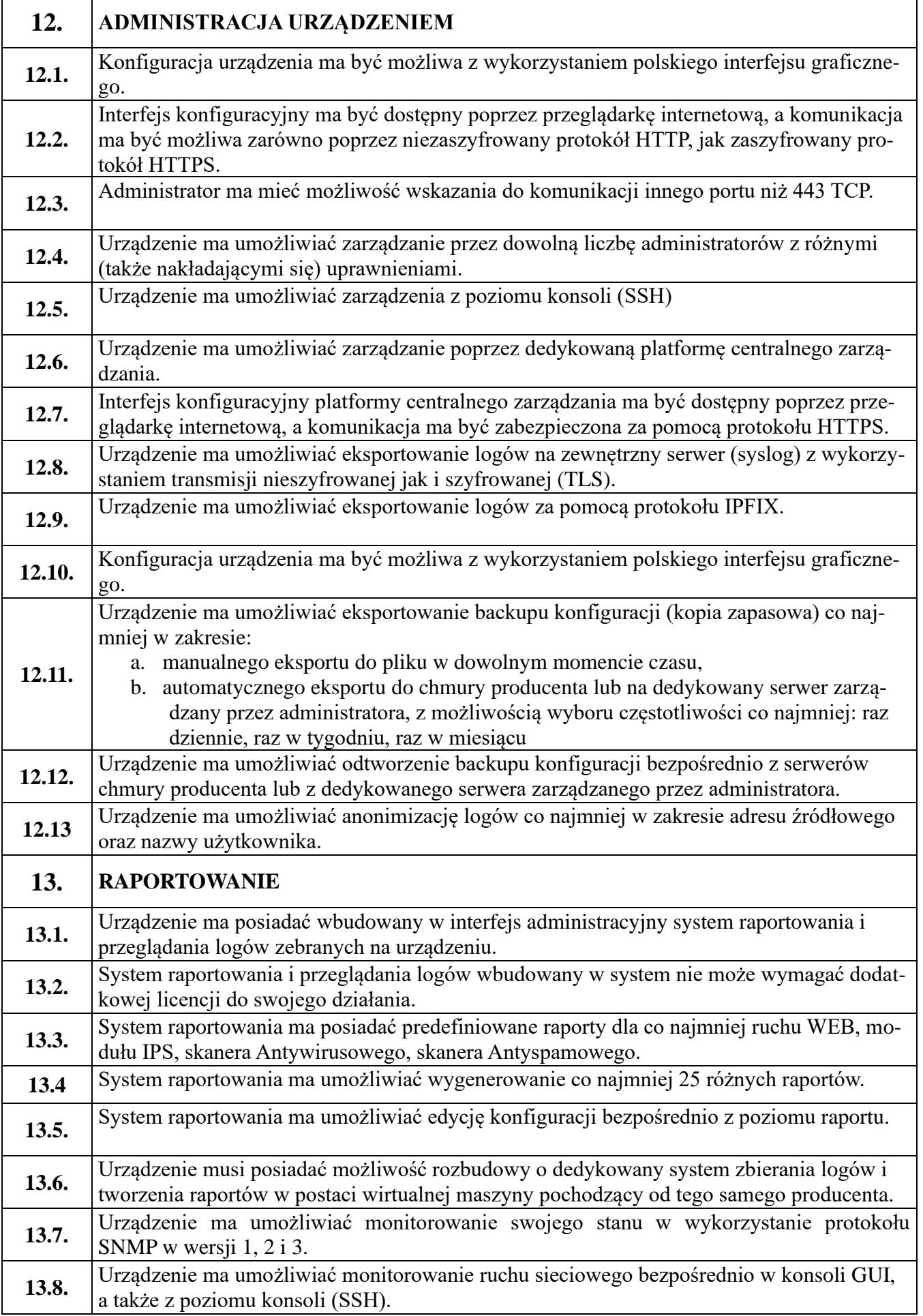

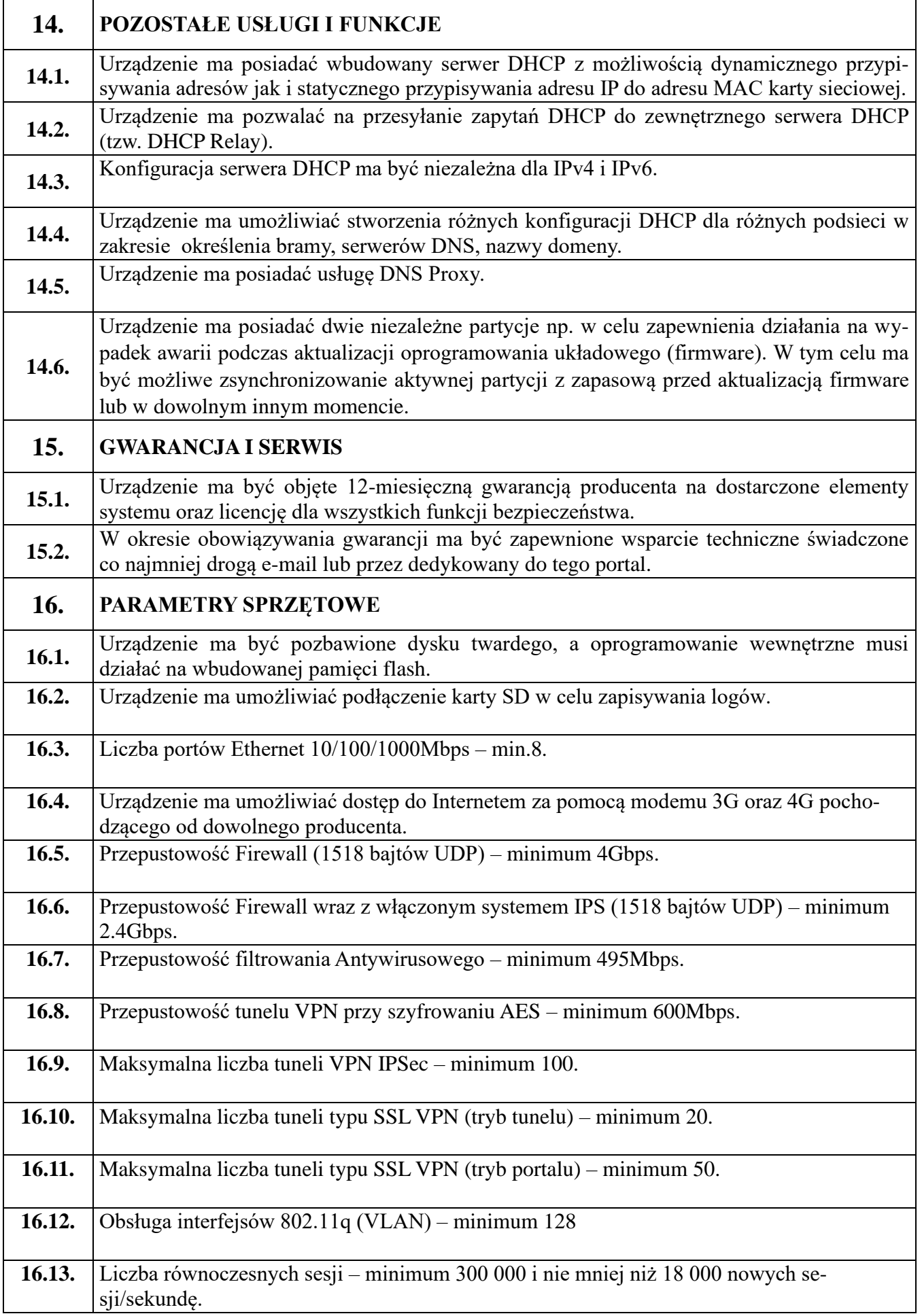

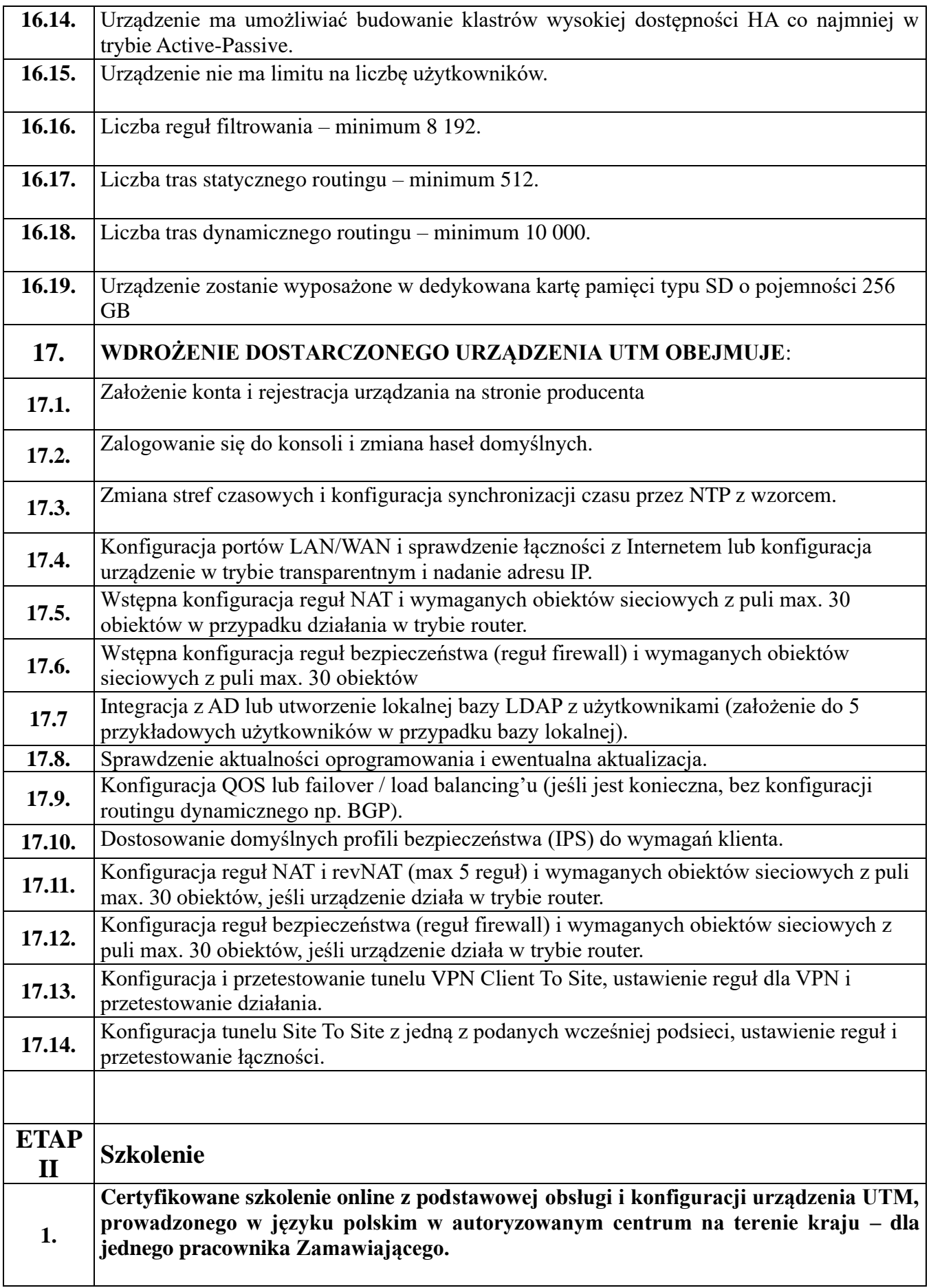